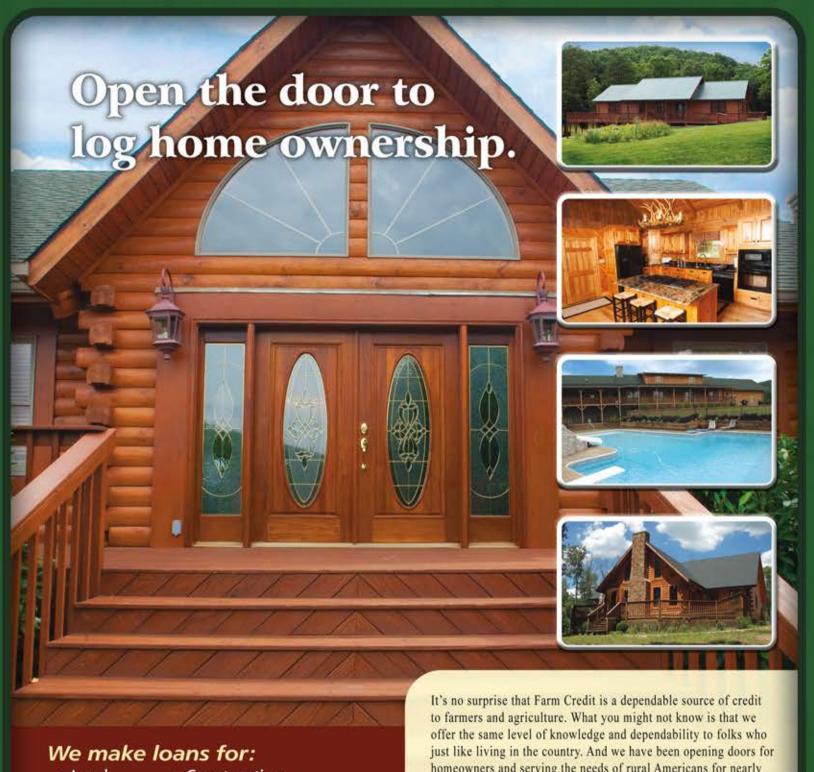

- Land
- Construction
- Homes
- Farms
- Recreational Properties

homeowners and serving the needs of rural Americans for nearly

If your dream of a country lifestyle has you looking for a place to call home, we have an open door and want to do business with you

800.559.1016 ext. 5 FarmCreditofVirginias.com

• Barns

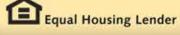

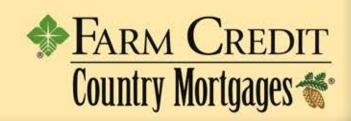

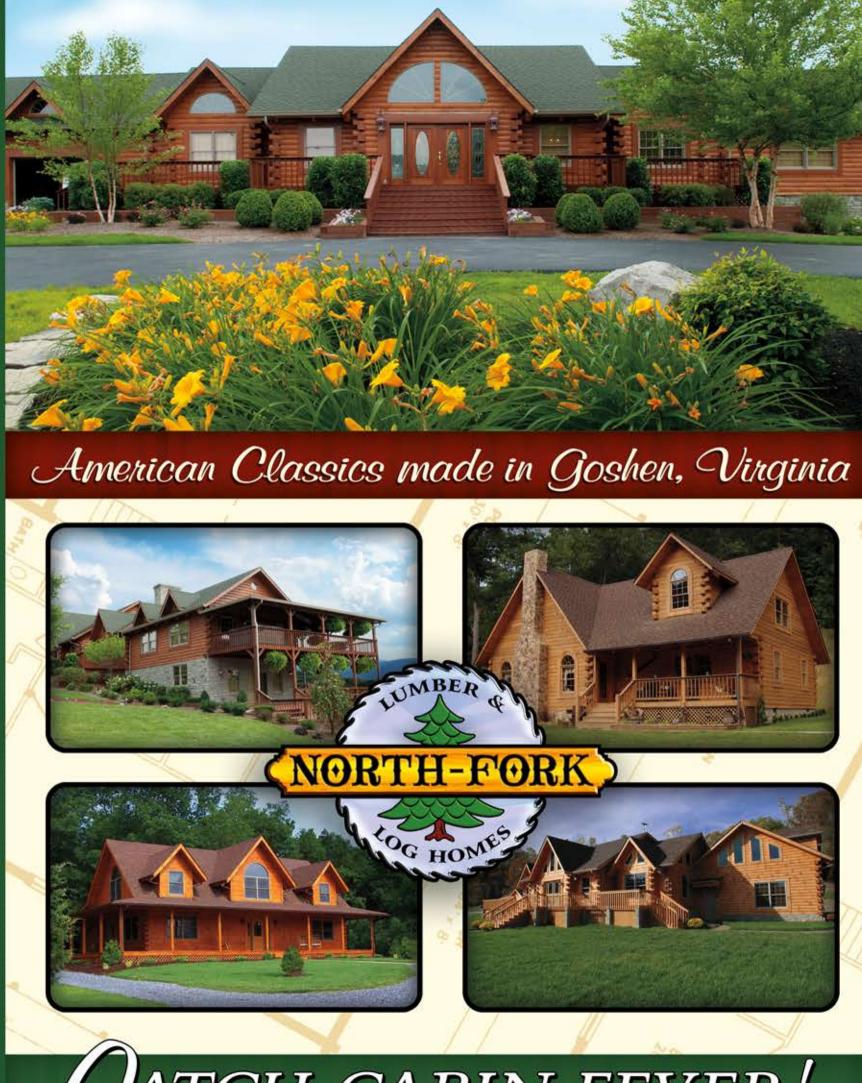

ATCH CABIN FEVER!

# Manufacturer of Quality Log Homes for Residential and Commercial Markets

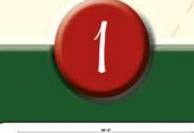

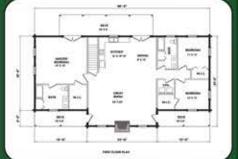

#### Floor Plans

Choose from a large selection of pre-designed floor plans, or have our draftsman modify the layout to suit your specific needs and desires.

2

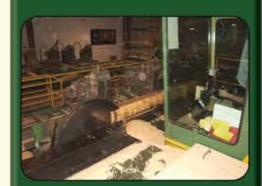

## Manufactured Kits

Select Eastern
White Pine timber
is machine-milled at
our sawmill.
Components are pre-cut
and numbered for
easy identification and
assembly.

3)

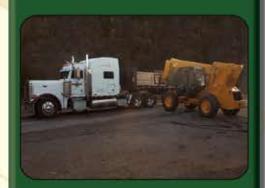

### Delivery

North Fork
will coordinate
delivery to your home
site. Our professional
drivers will ensure
your dream home
arrives on time,
safe and sound.

4

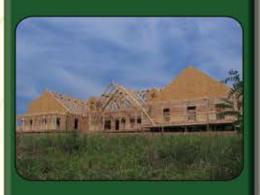

#### Construction

On-site technical assistance is provided to get you started and keep you on the right track. Or, we can build your home from start to finish with our team of experienced contractors.

(5)

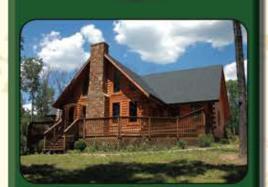

#### Dream Come True!

Your custom log
home is a true
American classic,
reminiscent of the past,
designed for the present
and built to last for
generations to come.

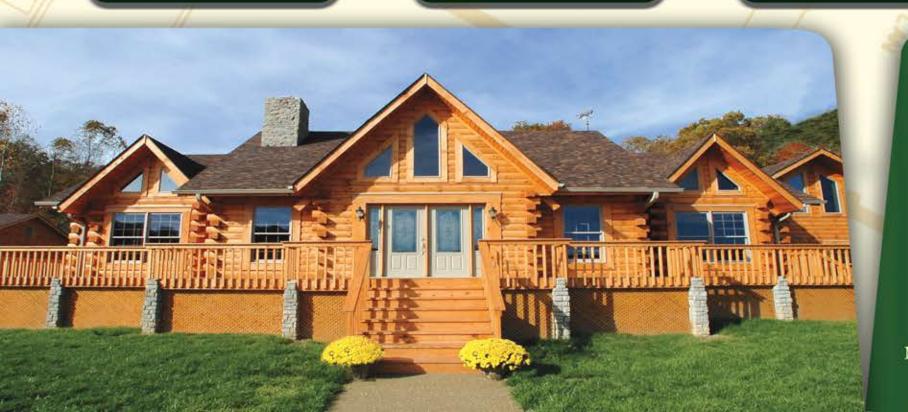

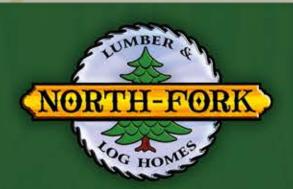